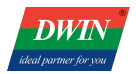

# **Modbus Setting Guide for T5L Screen**

Secondary development platform: T5L OS Builder;

This guide is based on the example of DGUS Modbus RTU master/slave interface, serial port:UART4; Please update the T5L OS core to V21 or above, code file can be downloaded at www.dwin-global.com.

#### **1. Modbus Parameter Setting**

Users can define the Modbus running parameters in the 22.bin profile at the position from 0x1C000 to 0x1FFFF and the total storage of this range is 16KB; Users can also directly access the variables space from 0xE000 to 0xFFFF (8KW storage) through T5L OS to define.

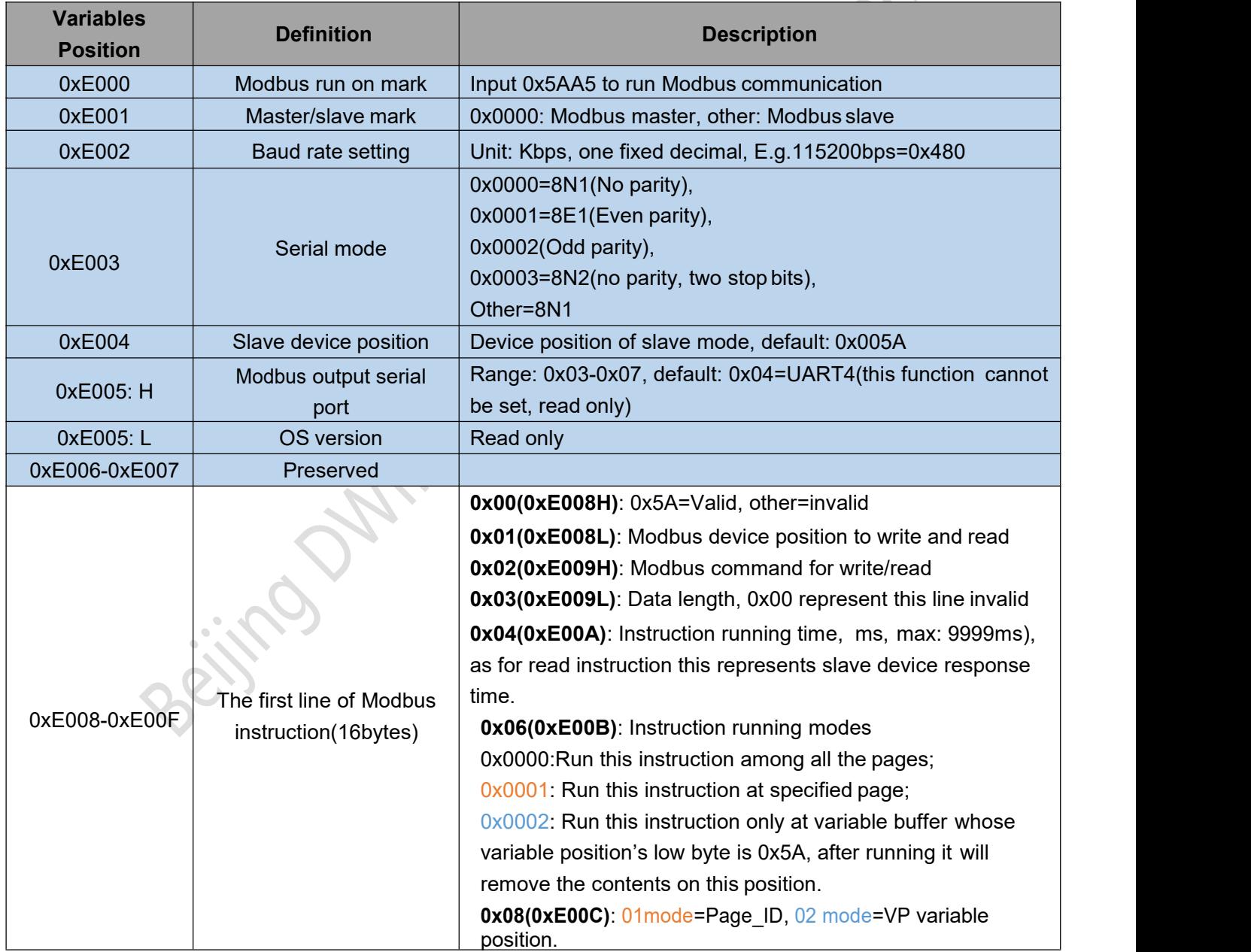

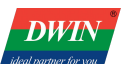

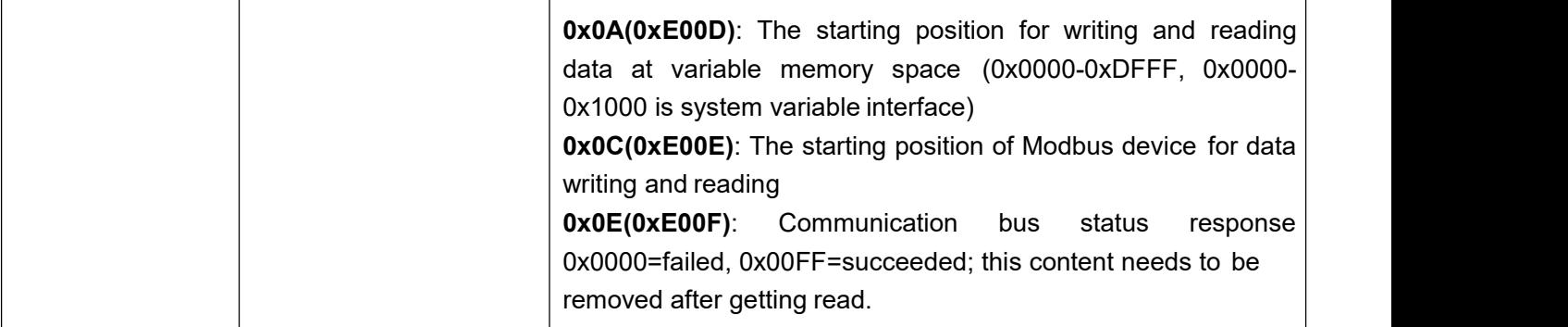

Table 1 Definition of Each Position

### **2. Modbus Master Interface**

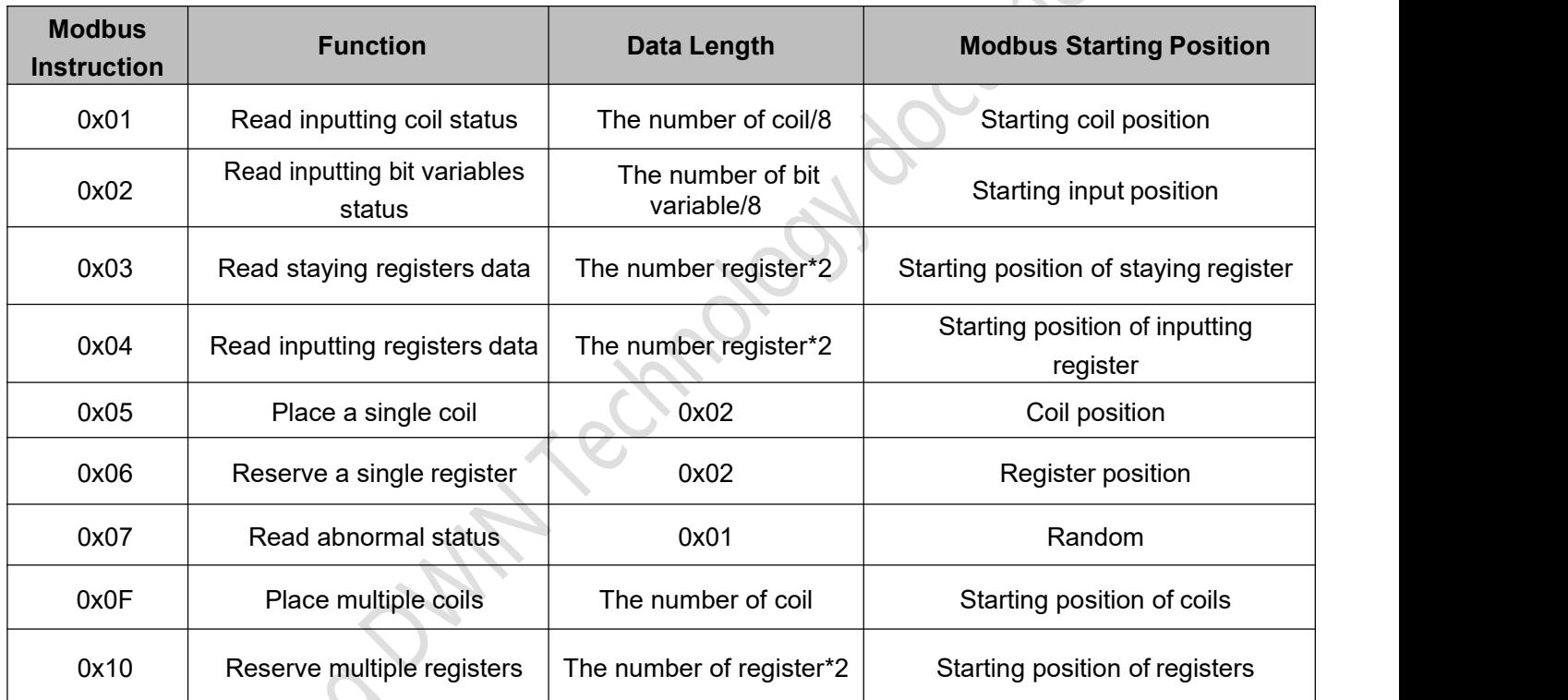

Table 2 Modbus Master Instruction Code Table

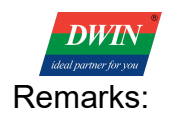

1. The variable data range that master device can read or write is 0x0000 to 0xDFFF, the program will put the highest bit of the function code to 1 and return to the master device, representing a communication error.

2.When the serial baud rate configuration parameter(0xE002) is 0x0000, UART4 baud rate will reset to default (115200bps).

3. Write/read instructions responding time is 1-9999ms, default: 60ms; IF this position is 0x0000, the running time will be default.

4.When using 0x0002 instruction running mode, the system will conduct the command when the VP low byte is 0x5A and remove the contents of VP afterward, the instruction running timer will be reset.

5.180 Bytes data can be written or read at a single instruction line, if the data length is over this limit, the system will regard this line as an invalid one and move on to the next.

6.The variable position(0xE00D) shall not be over 0xDFFF and its following data shall not exceed this limit, otherwise, the instruction line will be regarded as invalid.

7.Bit variables of Modbus are defined based on LSB, while T5L platform based on MSB.

Beitra Date

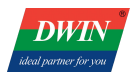

## **3. Settings Guide of Modbus Slave Interface**

Device position is defaulted as 0x005A

Beijfa

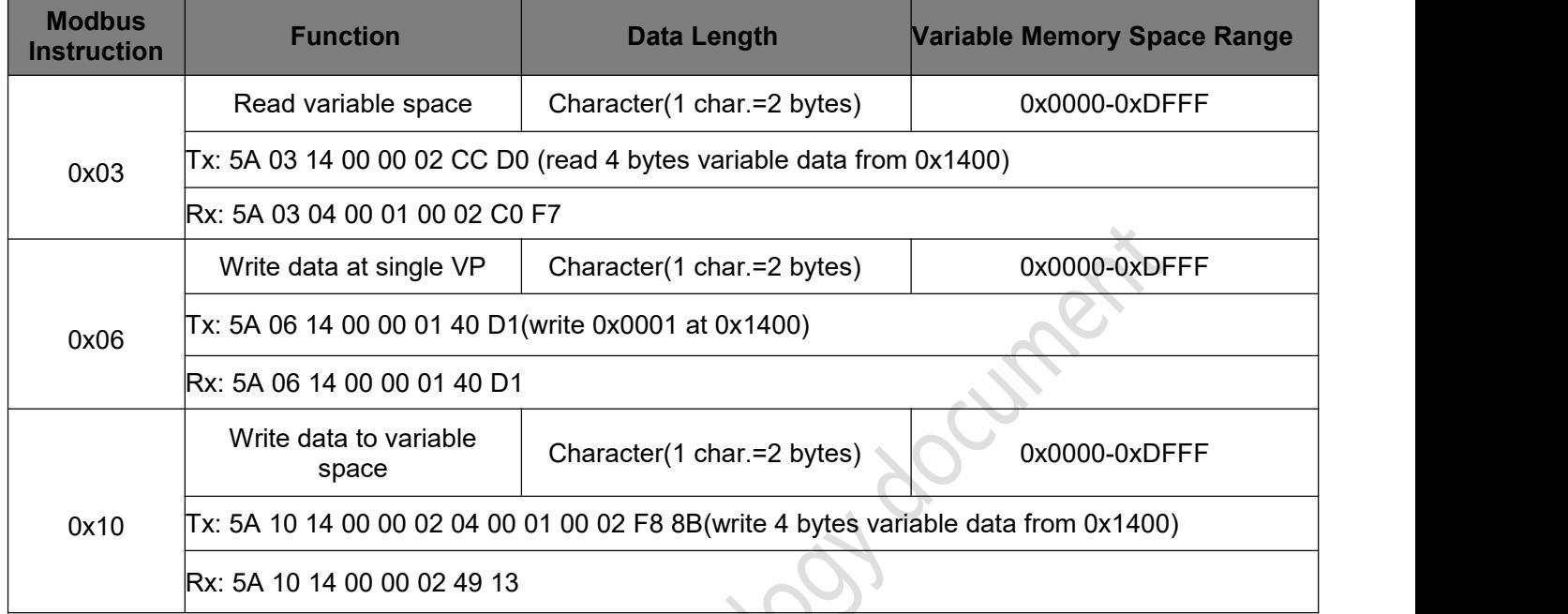

#### Table 3 Modbus Slave Instruction

Remarks:

(1) Master device can only read or write variable data at the range from  $0x0000$  to  $0x$ DFFF, otherwise, the system will send the function code, whose highest bit will be 1, back to the master device, representing communication failure.

(2) Data length for reading or writing is90 characters/180 bytes at most, otherwise, communication fails.

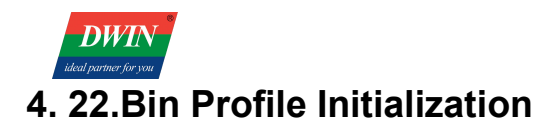

(1) Users should set initialization via 22.bin in the system configuration profile as shown below.

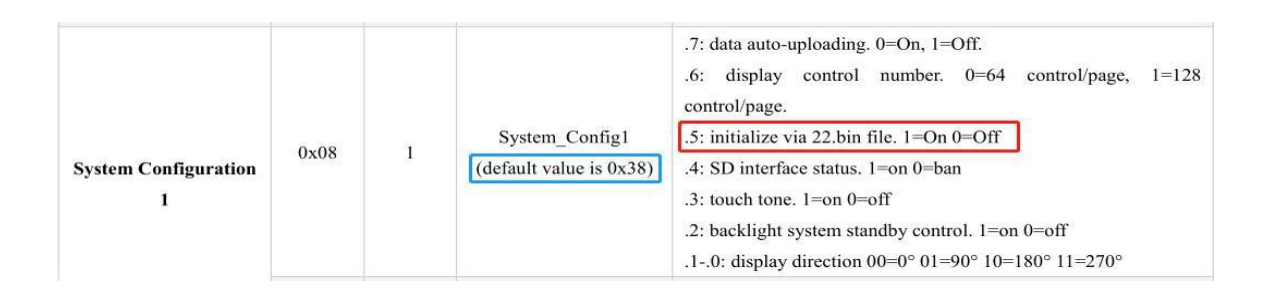

(2) Instruction running time parameter configuration (default: 60ms) is based on the baud rate and the length of instructions. 20ms is suggested when baud rate is default (115200 bps).

(3) Pic 1 is a reference of Modbus master parameter configuration; the first line (16 bytes) is the master interface parameter; user instructions start from 0x1C010-0x1FFFF; max: 1023 lines. Pic 2 is a reference of Modbus slave parameter configuration.

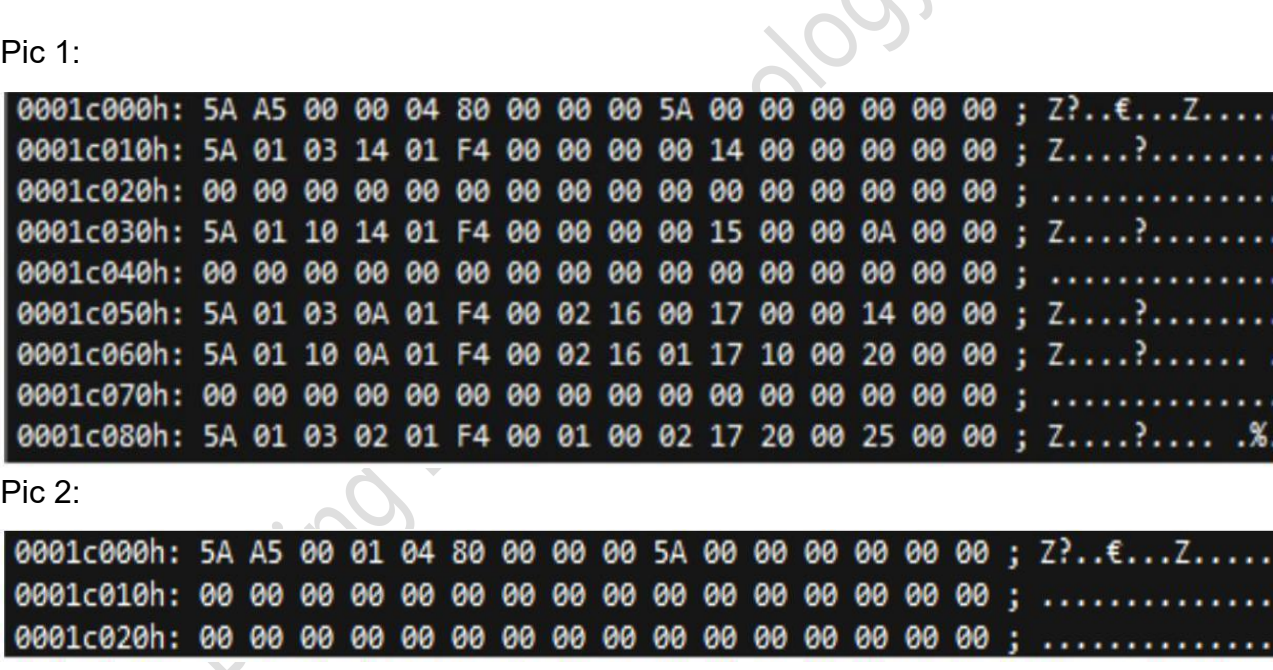

Pic.

000 00 00